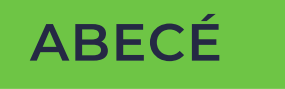

# ATENCIÓN PRESENCIAL Y NO PRESENCIAL

Subdirección de Servicio al Ciudadano en Asuntos Tributarios

# DIAN

#### **¿Qué es el sistema de agendamiento de citas de la DIAN? 1.**

Es la herramienta web (**[https://agendamientodigiturno.dian.gov.co](https://agendamientodigiturno.dian.gov.co/Player.aspx?recurso=NavegacionDian)**) que le permite a la ciudadanía pedir citas de manera fácil, ágil y organizada para los trámites y servicios que necesitan la intervención de un funcionario de la entidad.

## **¿Cómo se agenda una cita? 2.**

Entre a *www.dian.gov.co*, vaya a la opción 'Asignación de Citas', registre los datos que pide el sistema y escoja la fecha, el punto de contacto y el trámite o servicio de acuerdo con su ciudad de residencia.

### **ASÍ FUNCIONA LA ATENCIÓN PRESENCIAL:**

#### **¿En qué horarios puede programar una cita para recibir 3. atención presencial?**

La DIAN cuenta con citas a nivel nacional solamente para el mes en curso, de lunes a viernes según el horario de cada 'Punto de contacto'. <u>Aquí</u> puede consultarlos.

## **¿Puedo pedir cita en cualquier ciudad y oficina? 4.**

No. Para los trámites de RUT de persona natural y jurídica, orientación, libros de contabilidad y kiosco, puede pedir citas en el punto de contacto de su ciudad de residencia. Tiene que asistir presencialmente con la documentación requerida.

#### **¿Puedo pedir citas para varios trámites y/o servicios el mismo 5. día?**

No, el sistema solo permite programar una cita diaria para el mismo trámite y/o servicio.

### **ASÍ FUNCIONA LA ATENCIÓN NO PRESENCIAL:**

## **¿En qué días puedo programar una cita para videoatención? 6.**

La DIAN cuenta con citas a nivel nacional solamente para el mes en curso.

#### **¿Puedo pedir cita en cualquier ciudad y oficina? 7.**

Sí. Para los trámites de RUT de persona natural o jurídica y orientación, puede pedir cita en cualquier oficina y ciudad del país que tenga disponibilidad de agenda, sin importar el municipio, ciudad o país de residencia.

## **¿Qué trámites y servicios puedo agendar para videoatención? 8.**

- **•** Autogestión servicios en línea con NAF.
- **•** Cancelación de la inscripción en el RUT (sucesión liquidada), si no tiene firma electrónica.
- **•** Corrección de errores e inconsistencias en declaraciones y/o recibos de pago solo 'Grandes contribuyentes'.
- **•** Inscripción o actualización del RUT persona jurídica.
- **•** Inscripción o actualización del RUT persona natural.
- **•** Inscripción o actualización RUT sucesiones líquidas.
- **•** Inscripción del RUT persona jurídica o asimilada sin NIT (que no requiere registro ante cámara de comercio: consorcios, uniones temporales, JAC, propiedadhorizontal, entre otros. Además, trámitesnofinalizados ante cámara de comercio).
- **•** Orientación en temas tributarios, aduaneros y cambiarios (TAC).
- **•** Quiosco virtual. Le enseñamos cómo gestionar sus trámites y servicios.
- **•** Retiro de consumo a no responsable y a restaurantes y bares, si no tiene firma electrónica.
- **•** Retiro de IVA a no responsable, si no tiene firma electrónica.

### **¿Cuál es la plataforma que la DIAN usa para dar 9. videoatención?**

Microsoft Teams.

## **¿Qué es Microsoft Teams? 10.**

Es una plataforma unificada de comunicación y colaboración creada por Microsoft, que cuenta con herramientas de chat y sistema de reuniones en video, audio y almacenamiento de archivos que sirven para mejorar la productividad.

### **¿Debo descargar o pagar una suscripción a Microsoft Teams 11. para poder recibir la videoatención?**

No. Microsoft Teams cuenta con una versión descargable de escritorio gratuita. Asimismo, tiene una versión web que no es necesario descargar en los dispositivos.

#### **¿Qué dispositivos necesito para la videoatención en Microsoft 12. Teams?**

Computador de escritorio, computador portátil, tableta o celular inteligente (smarthphone).

## **¿Qué debo hacer si no puedo ir a mi cita programada? 13.**

Puede cambiarla o cancelarla en la opción "**[Gestionar cita](https://agendamientodigiturno.dian.gov.co/Player.aspx?recurso=NavegacionDian)**". Así le da la oportunidad a otra persona que necesita gestionar trámites, servicios y consultas.

**ABECÉ**

## ATENCIÓN PRESENCIAL Y NO PRESENCIAL

Subdirección de Servicio al Ciudadano en Asuntos Tributarios

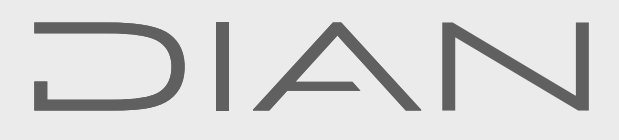

Consulte esta información en: www.dian.gov.co y nuestras redes sociales:

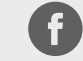

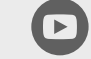

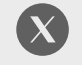

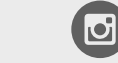

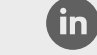

Facebook/diancol Dian @DianColombia @diancolombia

diancolombia